## Регистрация в WOS

## **Регистрация в WOS**

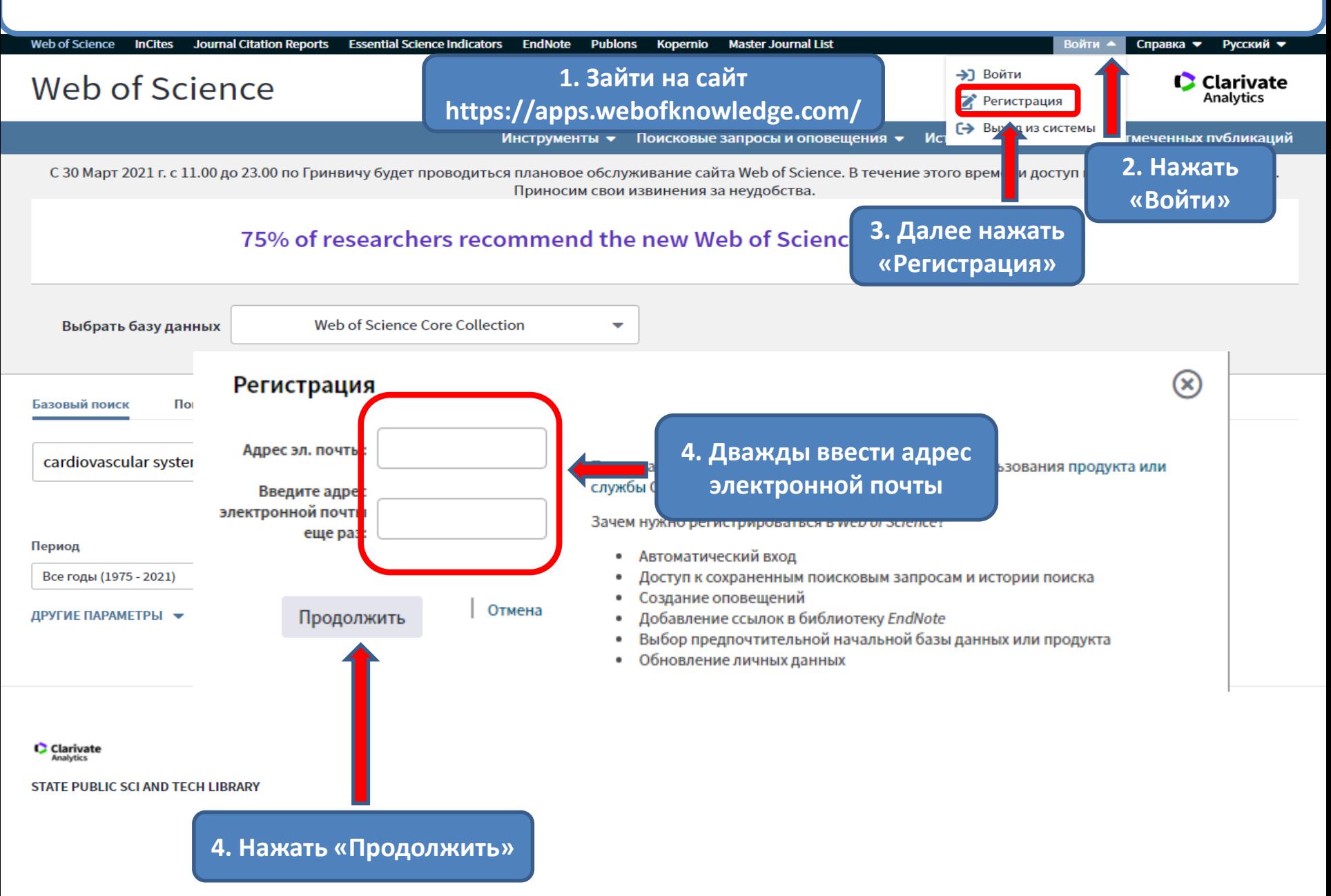

## Web of Science

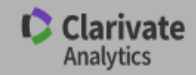

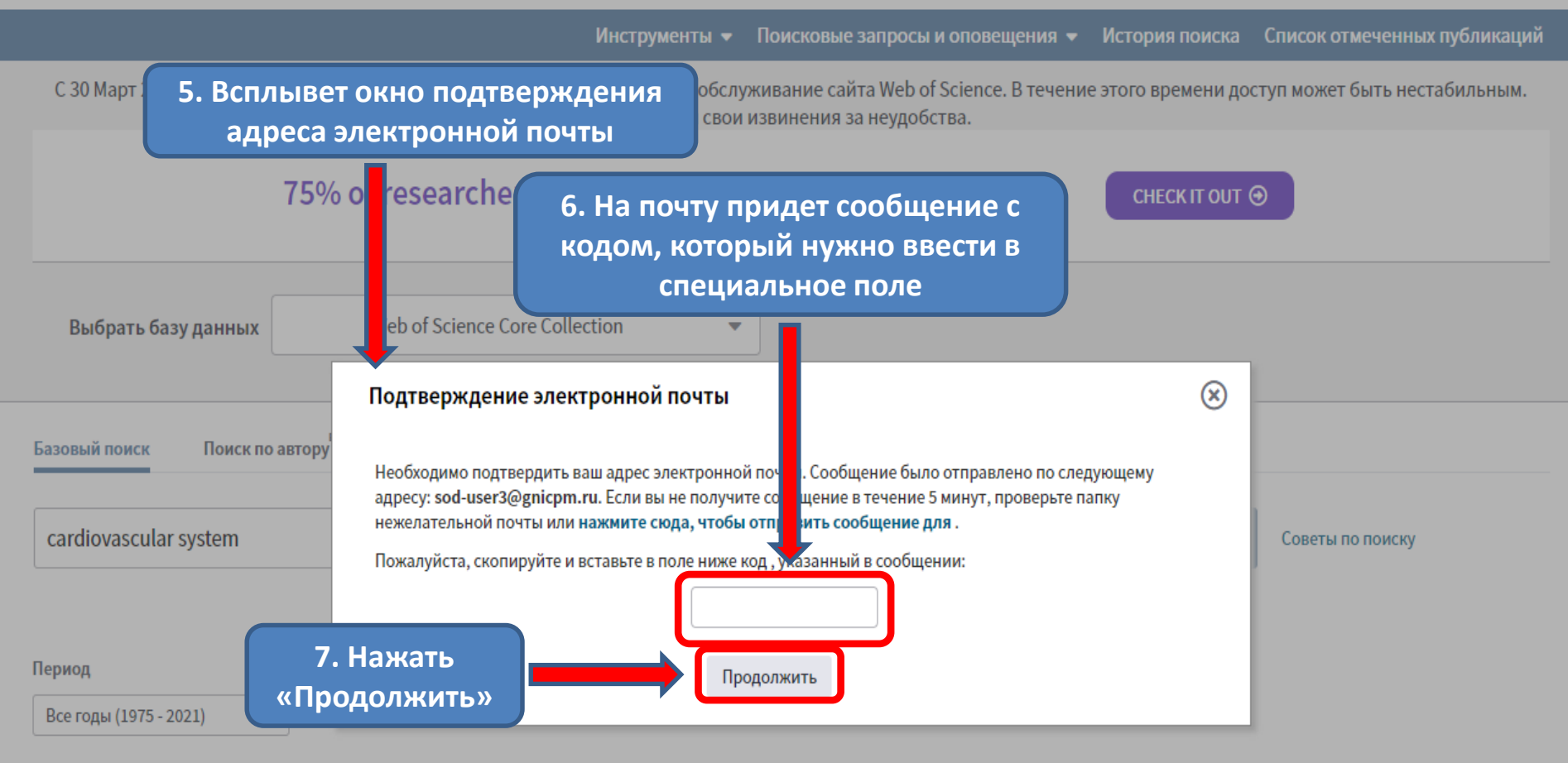

ДРУГИЕ ПАРАМЕТРЫ •

**C** Clarivate

STATE PUBLIC SCI AND TECH LIBRARY

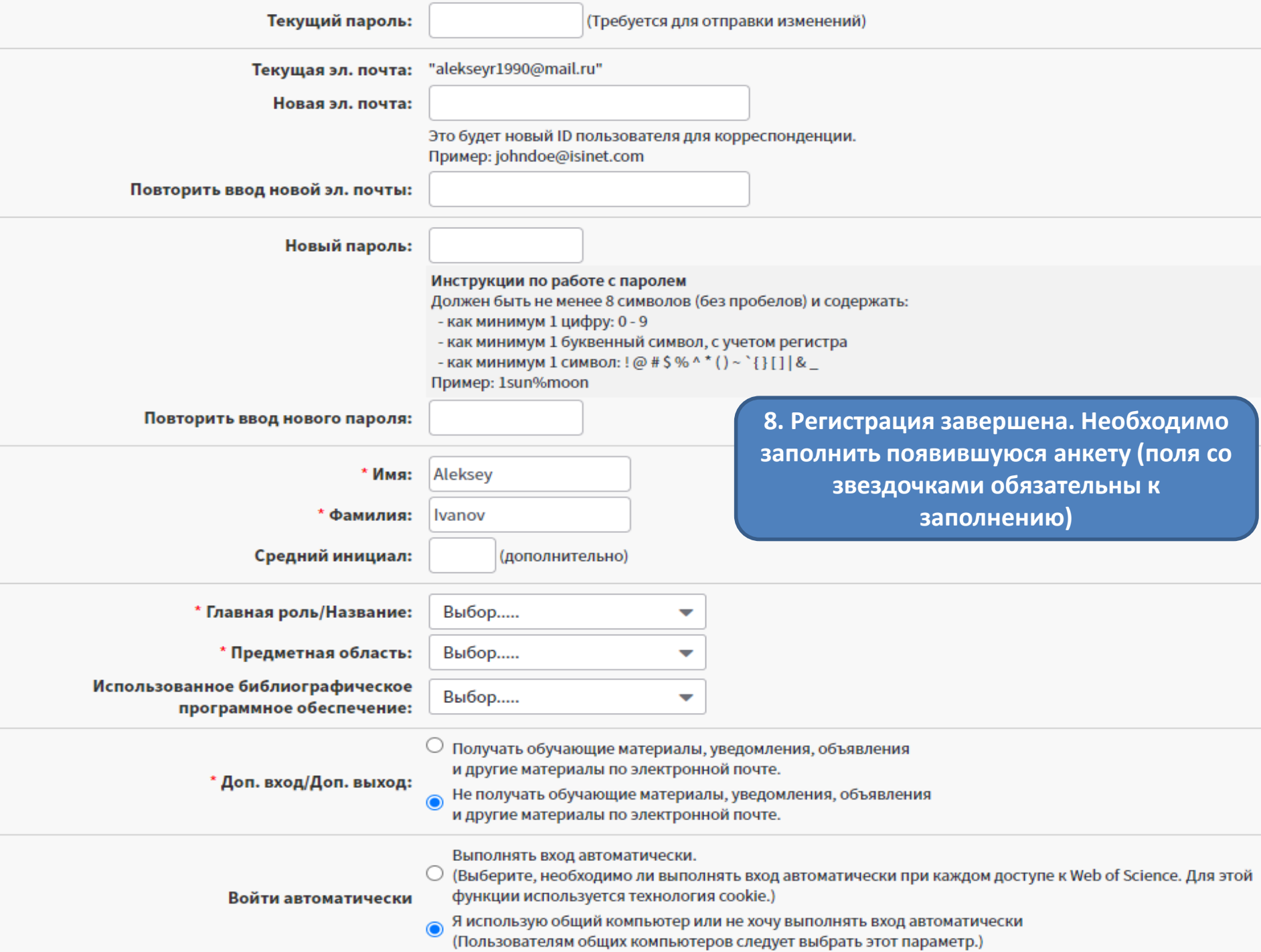